Компьютерная графика

## **Классификация программ компьютерной графики по области применения**

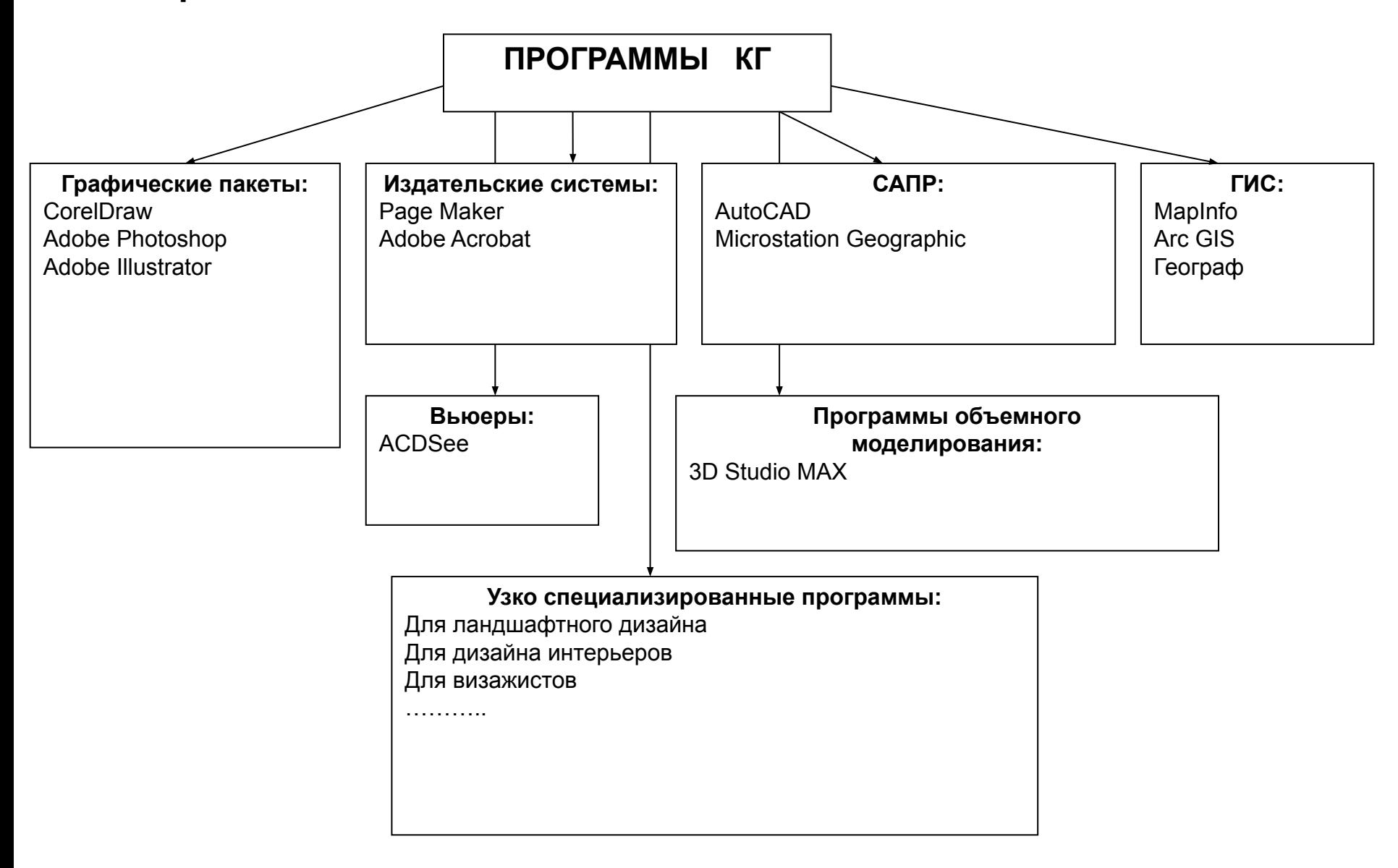

**Графические пакеты** предназначены для создания рисунков, плакатов, иллюстраций к книгам, буклетам и т.д. Они позволяют расположить текст на страницах с учетом последующей брошюровки и вообще скомпоновать текст и графику с учетом требований, предъявляемых полиграфическим оборудованием.

**Издательские системы** предназначены для подготовки к печати многостраничных книг и буклетов. Они позволяют расположить изображения и текст на страницах с учетом последующей брошюровки и вообще скомпоновать текст и графику с учетом требований, предъявляемых полиграфическим оборудованием.

**САПР** (Системы Автоматизированного Проектирования) или **CAD** в англоязычном варианте – системы, используемые для проектирования и черчения. В отличие от графических пакетов они, в соответствии с назначением, более ориентированы на черчение, т.е. откладывание линий определенного размера, под определенным углом, построение окружностей по радиусу или диаметру и т.д.

**ГИС** (Географические информационные Системы) или **GIS** в англоязычном варианте – это не компьютерная графика в чистом виде, т.к. здесь графика – это только одна из составляющих, вторая атрибутика. ГИС – это электронная карта + связанная с ней база данных, когда каждому объекту на электронной карте соответствует запись в связанной с картой БД. Это позволяет совмещать географический анализ, столь широко применяемый в картографии и географии вообще, с возможностями статистического анализа и другими функциями БД.

**Программы объемного моделирования** (3D) – предназначены для построения объемных 3-х мерных моделей и ориентированы, в первую очередь, на дизайнеров в различных областях деятельности. Они обеспечивают высокую степень реалистичности создаваемых моделей.

**Вьюеры** – это программы позволяющие просматривать графические изображения (фотографии, сканированные изображения). Обычно имеют небольшие средства редактирования типа: пересохранения в другом формате, кадрирования, изменения резкости и т.д.

**Узко специализированные программы** – ориентированы на работу в определенной сфере, например, только ландшафтный дизайн. Таких программ очень много - для деятельности, где может быть

Кроме того, программы КГ можно классифицировать по другим признакам.

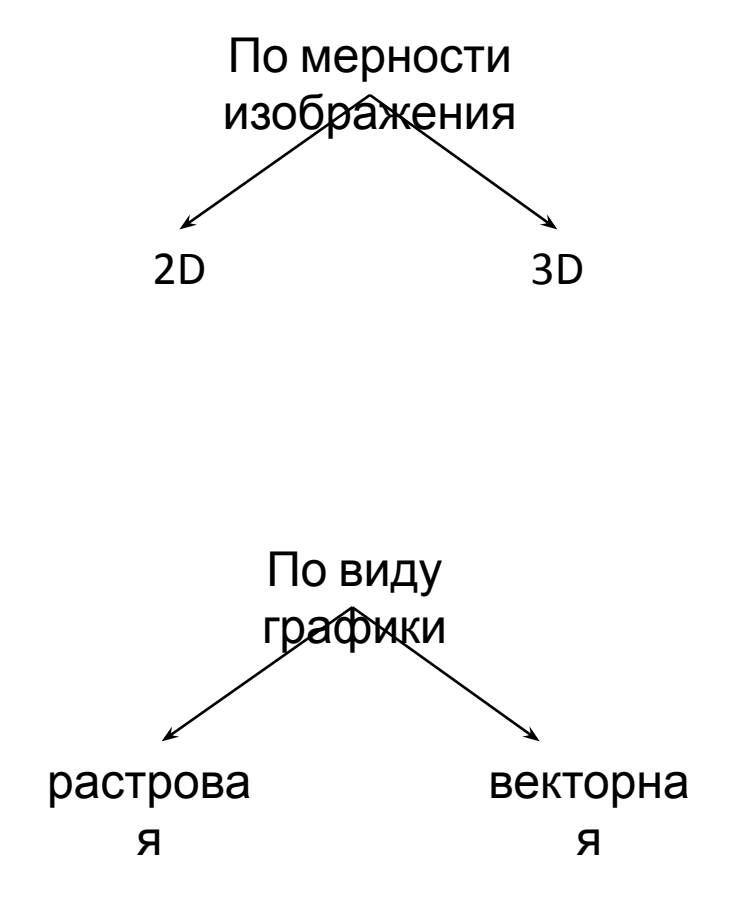

# **Растровая и векторная модели данных Растровая**

Растр – это цифровое представлен**мю дея б**ажения в виде прямоугольной матрицы элементов изображения – пикселов. Одна точка – pixel, которая характеризуется двумя параметрами – цветом и яркостью.

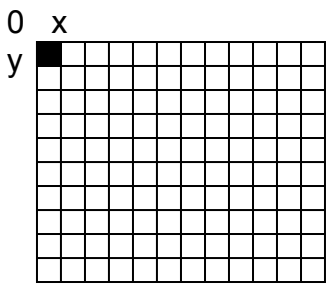

Качество растрового изображения зависит от его разрешения – количества пикселов на единицу длины (обычно на дюйм - dpi). Чем больше разрешение растра – тем четче изображение.

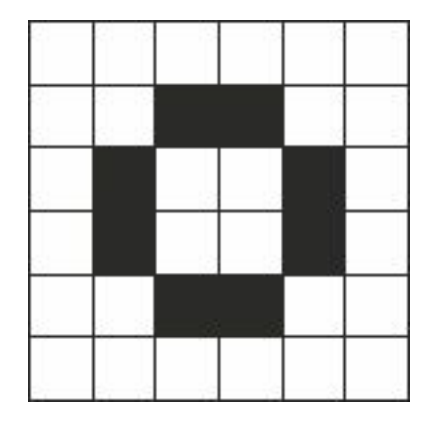

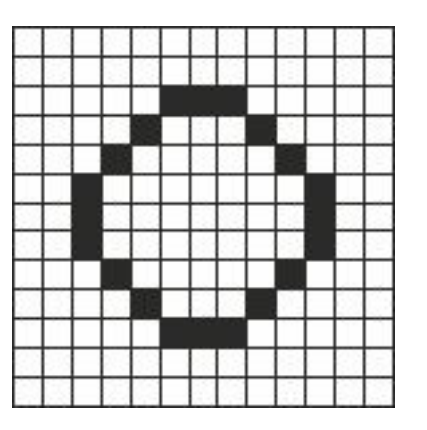

Кружок одинакового размера при разном разрешении

Растровые данные занимают много места, поэтому программы сжимают или кодируют растровую информацию, чтобы она занимала меньше места.

Разные способы сжатия → разные растровые форматы.

Самые распространенные, универсальные: BMP, PCX, JPEG, TIFF.

**BMP** (\*.bmp) – формат созданный Microsoft для OS Windows когда она только появилась. Поддерживает только RGB – цветовую модель. Этот формат использует простейший алгоритм сжатия RLE (Run Length Encoding) без потери качества. Файлы занимают много места, возможны проблемы при печати, т.к. не поддерживает цветовую модель CMYK.

**PCX** (\*.pcx) – также один из первых растровых форматов, созданный для программы Paintbrush. Поддерживает только RGB – цветовую модель и алгоритм сжатия RLE.

Сейчас BMP и PCX вышли из употребления как громоздкие и имеющие существенные ограничения, но тем не менее поддерживаются всеми программами, поскольку большое количество информации было в свое время накоплено в этих форматах.

**JPEG** (\*.jpg) - в этом формате впервые был реализован принцип сжатия изображения с потерей качества. Он основан на удалении из изображения той его части, которая не воспринимается или слабо воспринимается человеческим глазом. Изображение, лишенное избыточной информации занимает гораздо меньше места. Степень сжатия обычно задается пользователем. Поддерживает обе основные цветовые модели и RGB, и CMYK.

**TIFF** (\*.tif) – создан специально для хранения сканированных изображений. Поддерживает и RGB, и CMYK цветовые модели . Особенностью формата является то, что он сохраняет первоначальные размеры сканированных изображений.

### **Векторная модель**

Векторная графика имеет дело с объектами, которые формируются из графических примитивов: точек, линий и полигонов.

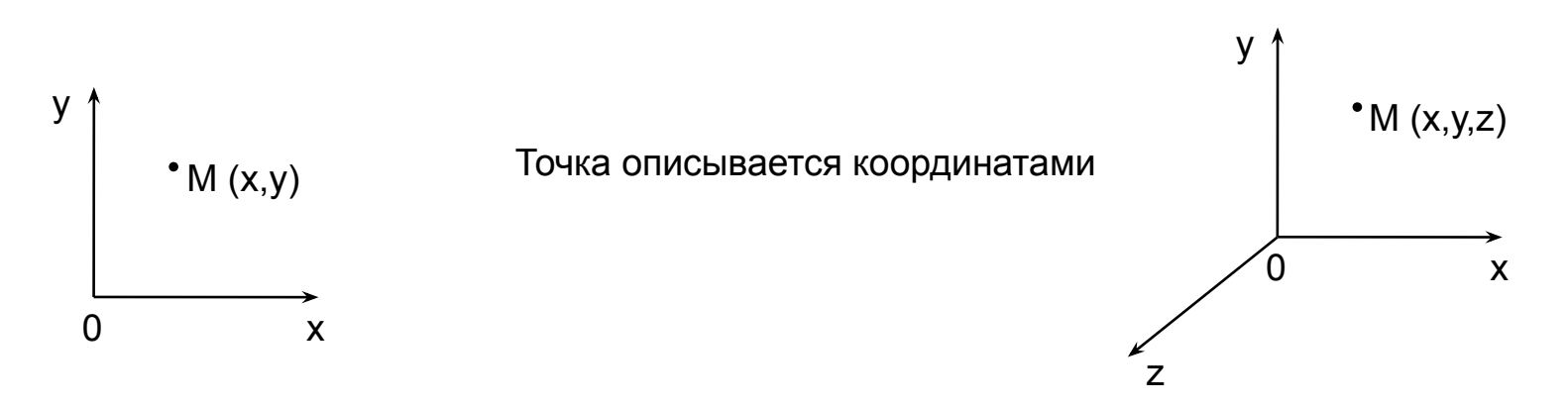

Линии описываются уравнениями (как правило кривые) или списком координат вершин (отрезки и ломанные).

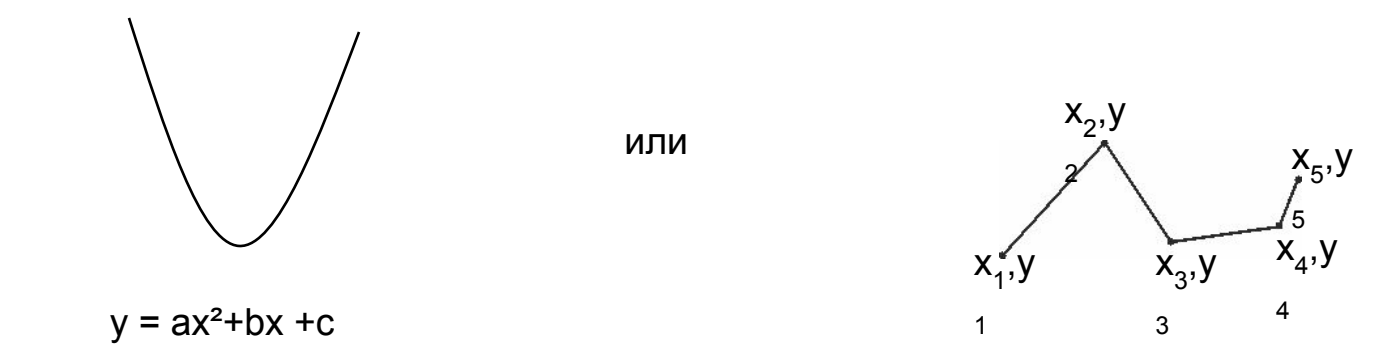

совокупности дуг, образующие замкнутый контур

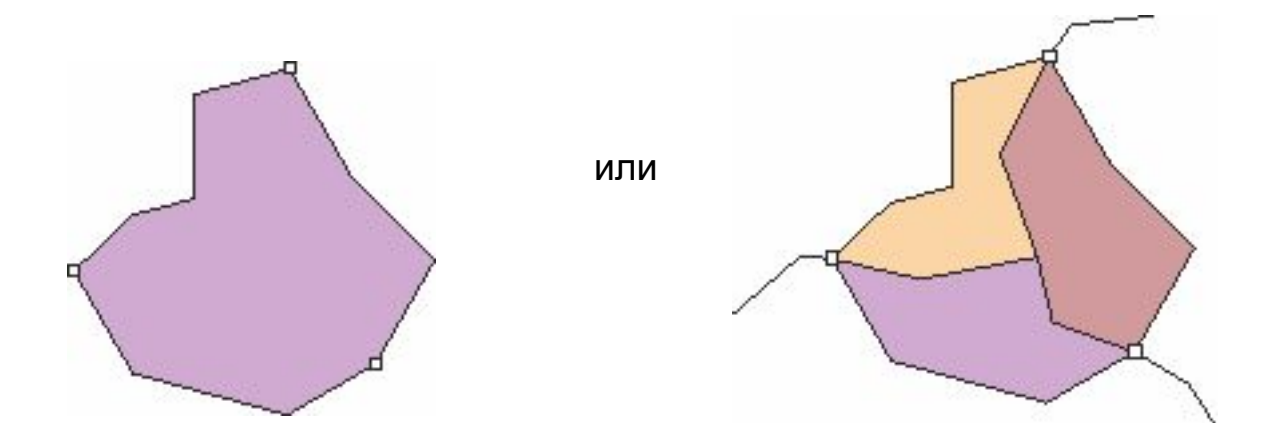

или

одна линия, образующая замкнутый контур

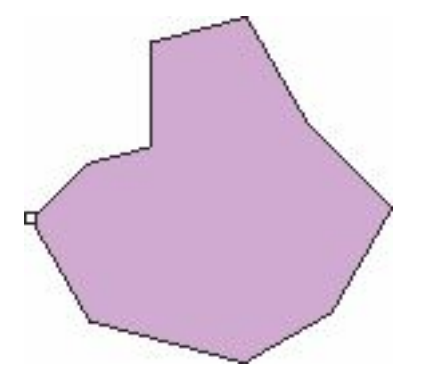

Векторные файлы в сотни раз компактнее растровых. Кроме того, работая с векторным объектом вы можете его легко преобразовывать: двигать, вращать, масштабировать…

Отличие растровой и векторной графики: в растровой вы работаете с пикселом или группой (проблема выделения), а в векторной – с объектами (графическими примитивами).

Данные могут быть преобразованы: растр  $\rightarrow$  вектор и наоборот вектор  $\rightarrow$  растр

**Векторно – растровое преобразование** или **растеризация** происходит путем присвоения элементам растра (пикселам) значений, соответствующих принадлежности или не принадлежности к ним элементов векторных объектов.

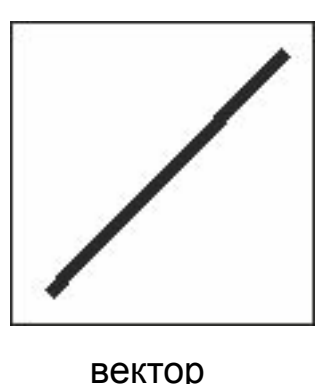

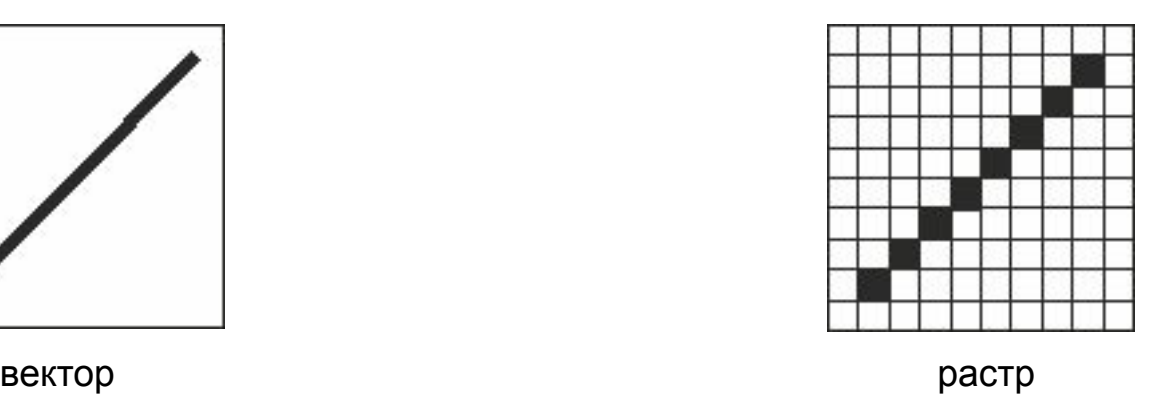

Чем выше разрешение создаваемого растра, тем более оно будет похоже на исходное векторное.

Растрово – векторное преобразование или векторизация - операция, которая выполняется специальными программами векторизаторами. Они могут быть самостоятельными программами или входить в состав программных средств САПР и ГИС-систем.

Векторизация может осуществляться в 3-х режимах:

- Ручной;
- Полуавтоматический;
- Автоматический.

**Ручной** – все необходимые контуры с помощью мышки повторяются по отсканированному растровому изображению (подложке), выведенному на экран монитора.

**Полуавтоматический** – указывается начало линии и шаг с которым надо двигаться (т.е. две точки). Дальше курсор бежит по указанной линии до первого пересечения и останавливается. Программа ждет указаний оператора куда двигаться дальше, после чего курсор бежит до следующего пересечения и т.д.

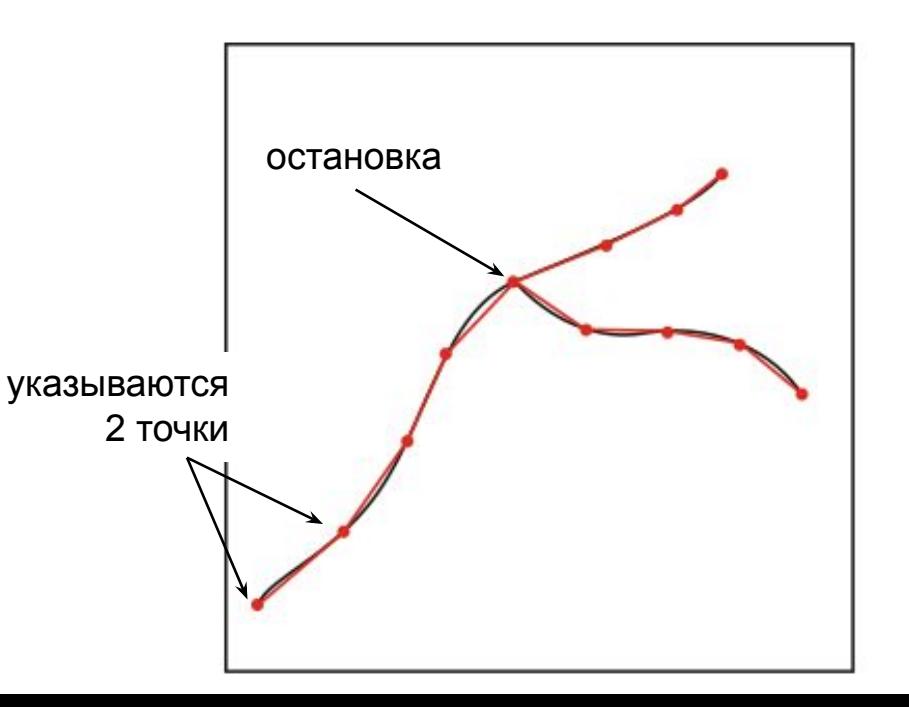

**Автоматический** – требует длительных и кропотливых настроек векторизатора. Исходное растровое изображение должно быть очень качественным (отсканировано с высоким разрешением, очищено от «шумов»…). Векторизация выполняется полностью в автоматическом режиме после чего требуется обязательная проверка и ручное исправление оператором. Если исходное изображение сложное, многоцветное, линии часто пересекаются, то время затрачиваемое на проверку и исправление может превысить время обычной ручной векторизации.

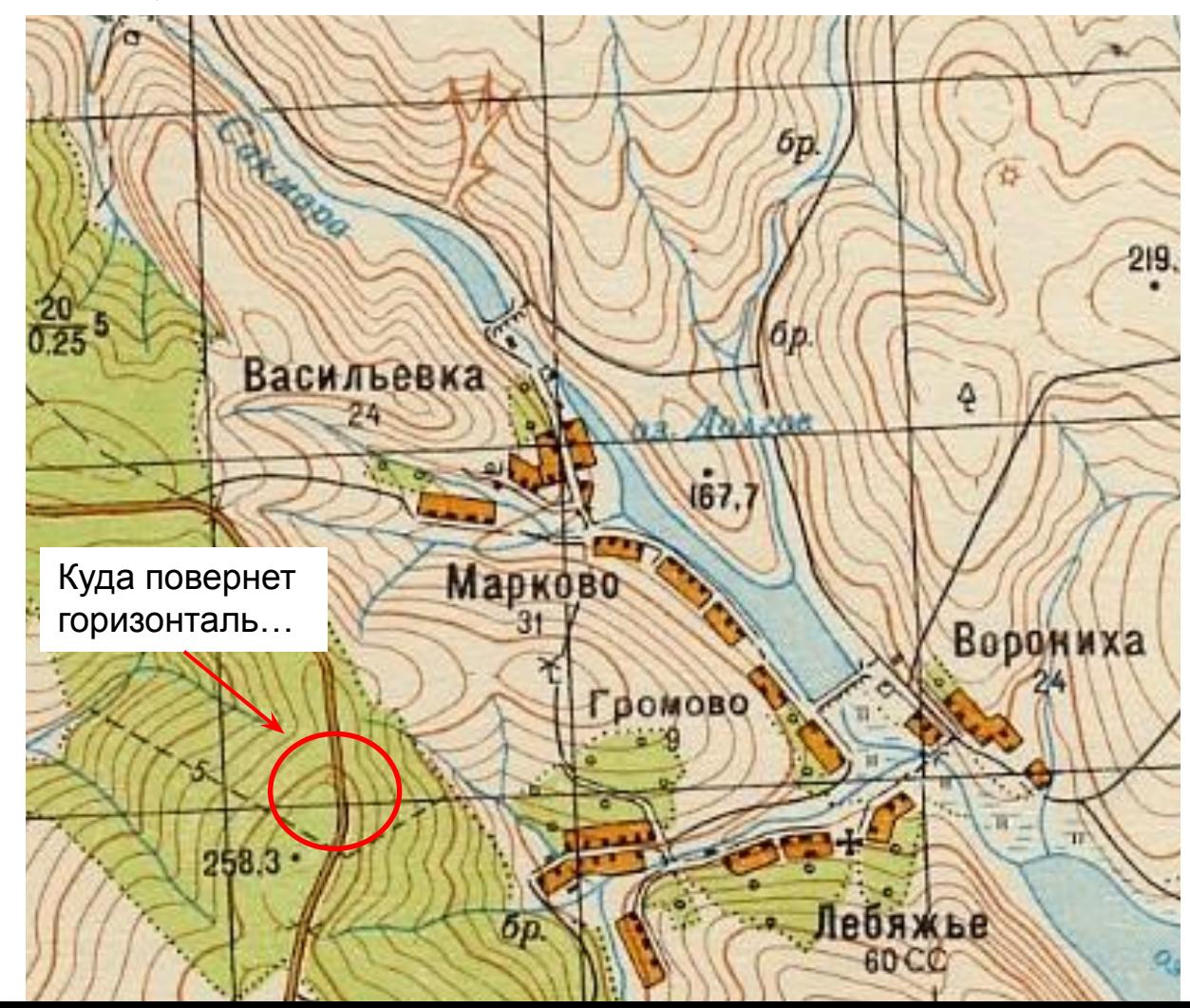

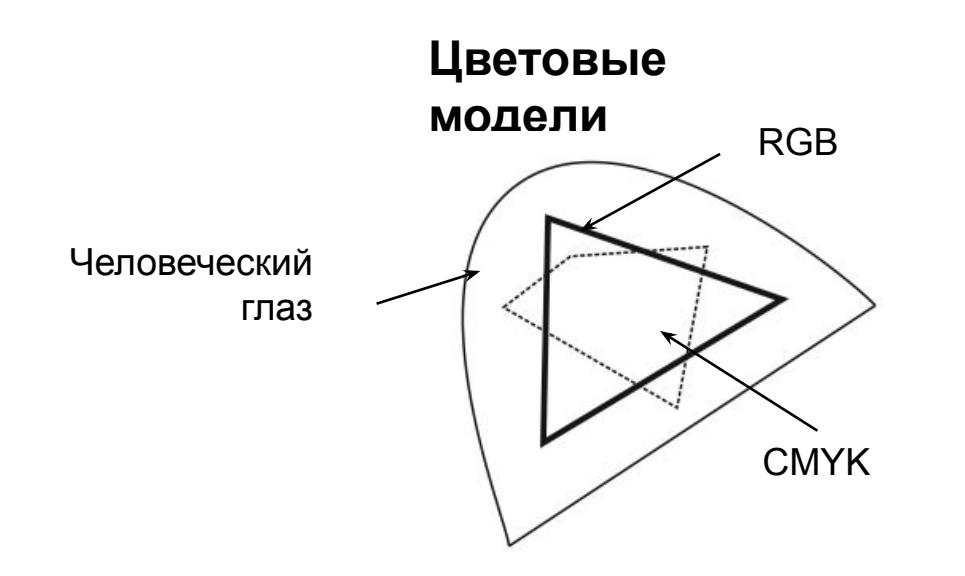

Цветовых моделей существует множество, но ни одна не является идеальной, т.к. человеческий глаз способен воспринять больше цветов, чем может передать фотография, экран монитора или офсетная печать. При конвертации из одной модели в другую могут возникнуть проблемы.

Мы рассмотрим основные, наиболее часто используемые модели.

### **RGB**

**RGB** (**R**ed, **G**reen, **B**lue) – аббревиатура: красный, зеленый, синий. Наиболее простая модель, предназначена для описания излучаемых цветов → используется в видеоустройствах (мониторы, сканеры…).

Базовые компоненты модели основаны на 3-х лучах: красный, зеленый, синий, т.к. зрительное восприятие цвета основано именно на них. Вся остальная палитра создается смешением 3-х основных цветов в разной пропорции.

Такая цветовая модель называется **аддитивная** (от англ. Add).

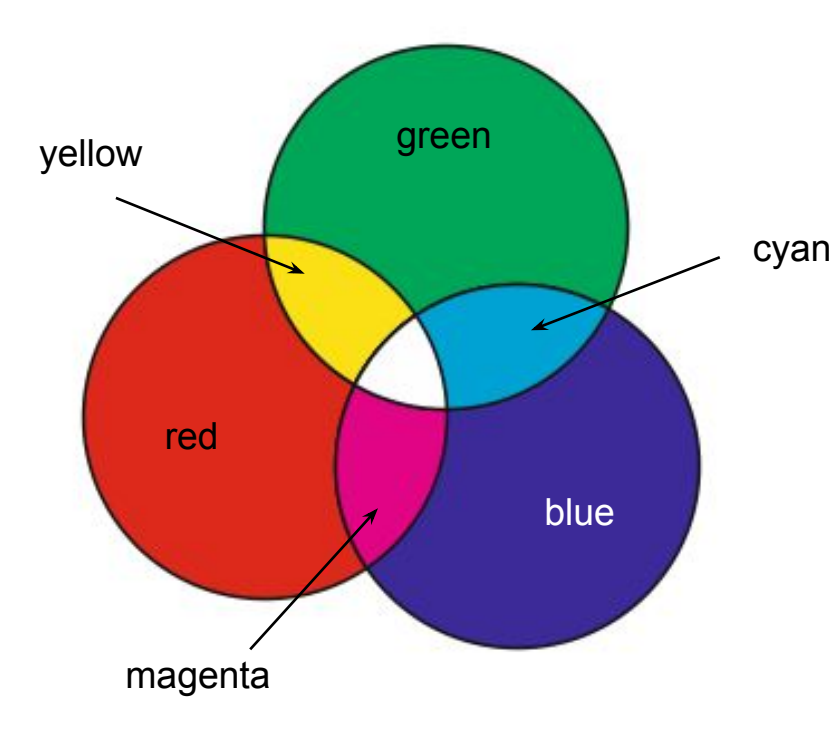

При сложении 2-х базовых цветов полученный цвет будет светлее, чем основные составляющие. Цветовое пространство модели – куб. По осям откладываются значения цветовых каналов, каждый из которых может иметь значения 0 – 255 (0 – цвет отсутствует, 255 – максимальная яркость света).

Все цвета модели содержатся внутри куба.

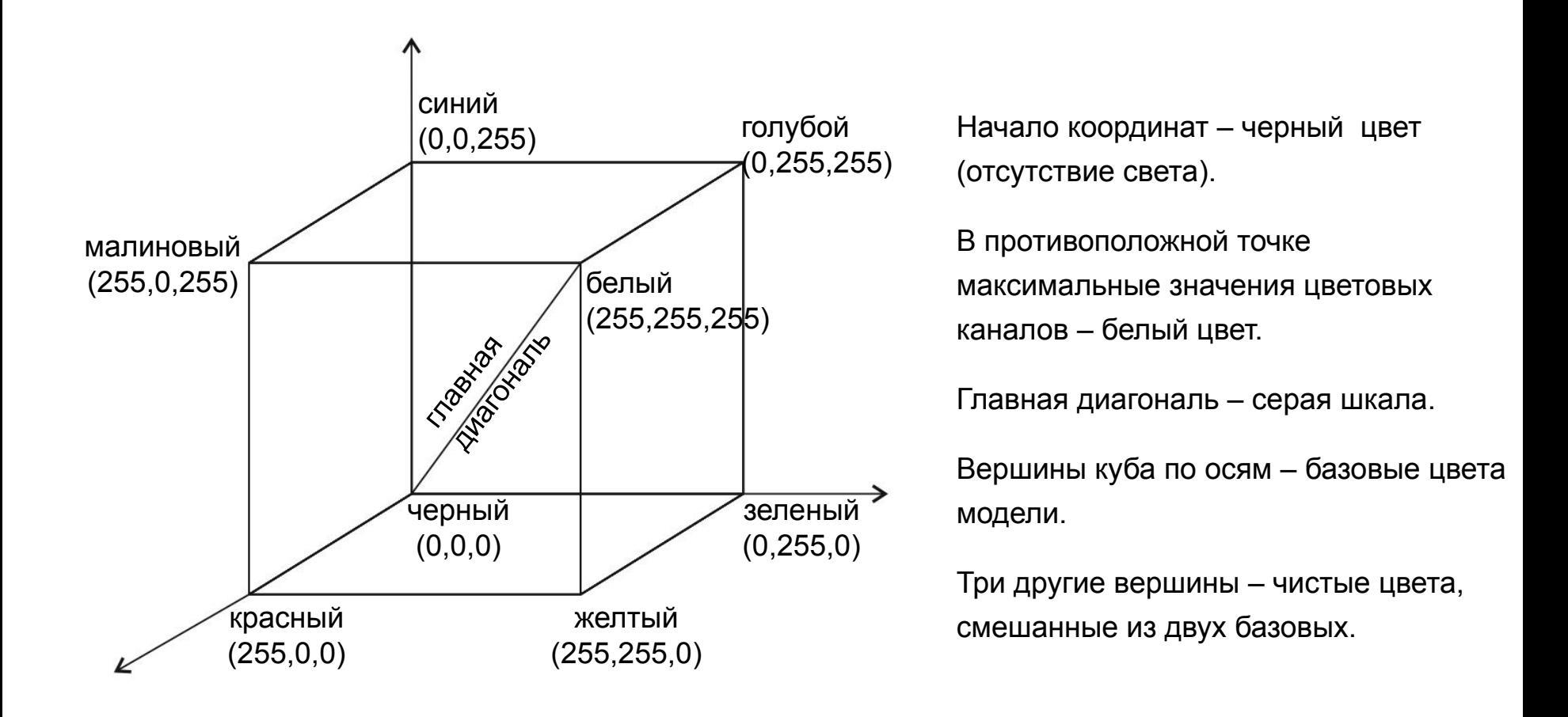

# **CMYK**

**CMYK** (**C**yan, **M**agenta, **Y**ellow, blac**K**) – модель предназначена для описания отраженных цветов и используется в печатных устройствах (принтерах, плоттерах).

Цвета модели основаны на вычитании части спектра падающего (белого) света. Поэтому модель называется **субтрактивная** (от англ. subtract).

Т.о. CMY = белый – RGB:

 $cyan = white - red$ 

 $magenta = white - green$ 

 $yellow = white - blue$ 

Для описания всех цветов моделей достаточно трех базовых цветов. Откуда черный цвет и почему последняя буква?

Т.к. черный цвет получается сложением трех базовых, а используется его при печати всегда много, то для экономии дорогих цветных чернил черный цвет просто добавили к базовым. Последняя буква в названии цвета взята т.к. **В** (blue) уже используется в модели RGB.

При смешении двух основных цветов результат будет темнее любого из исходных:

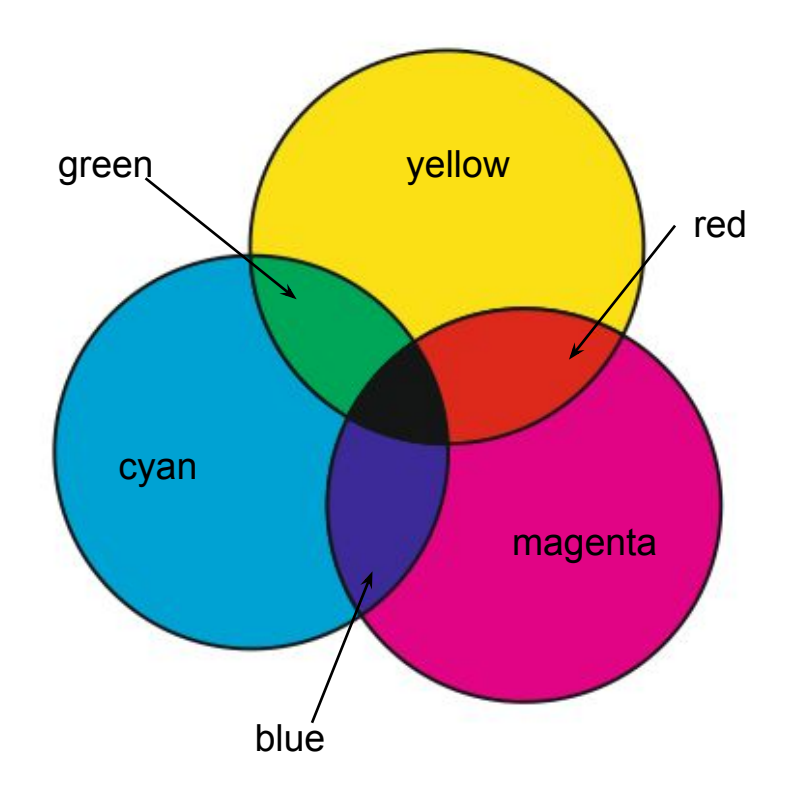

Пространство CMYK-модели аналогично пространству модели RGB, но с перемещением начала координат:

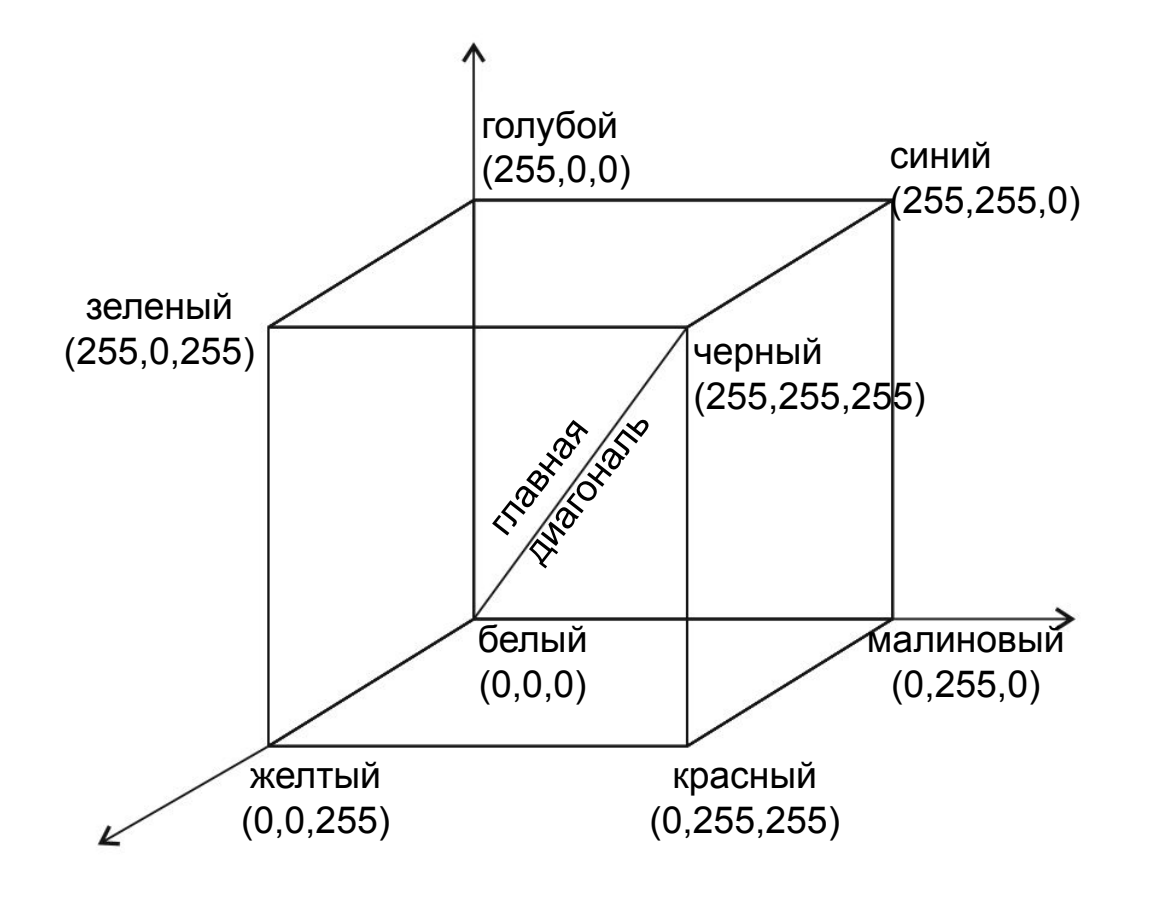

Начало координат – белый цвет (отсутствие краски, белая бумага).

В противоположной точке максимальные значения цветовых каналов – черный цвет.

Главная диагональ – серая шкала.

Вершины куба по осям – базовые цвета модели.

Три другие вершины – чистые цвета, смешанные из двух базовых.

#### **HSB (HSV)**

**HSB** (**H**ue, **S**aturation, **B**rightness) или **HSV** (**H**ue, **S**aturation, **V**alue) – одна и та же модель, называют и так, и так.

**Hue** (тон) – атрибут визуального восприятия, согласно которому область кажется обладающей одним из воспринимаемых цветов: красного, желтого, синего, зеленого или комбинацией любых двух из них.

**Saturation** (насыщенность) – показывает насколько чистым является цвет, т.е. насколько мало в нем белого. Чистые цвета имеют насыщенность 100 %, а серые 0%.

**Brightness** или **Value** (яркость) – показывает насколько мало в данном цвете черного. Чем меньше черного, тем больше яркость.

Модели RGB и CMYK ориентированы на ту или иную цветопередающую аппаратуру. Модель HSB – на интуитивные представления человека о тоне, насыщенности и яркости.

В модели используется цилиндрическая система координат. Все цвета находятся внутри перевёрнутой шестигранной пирамиды.

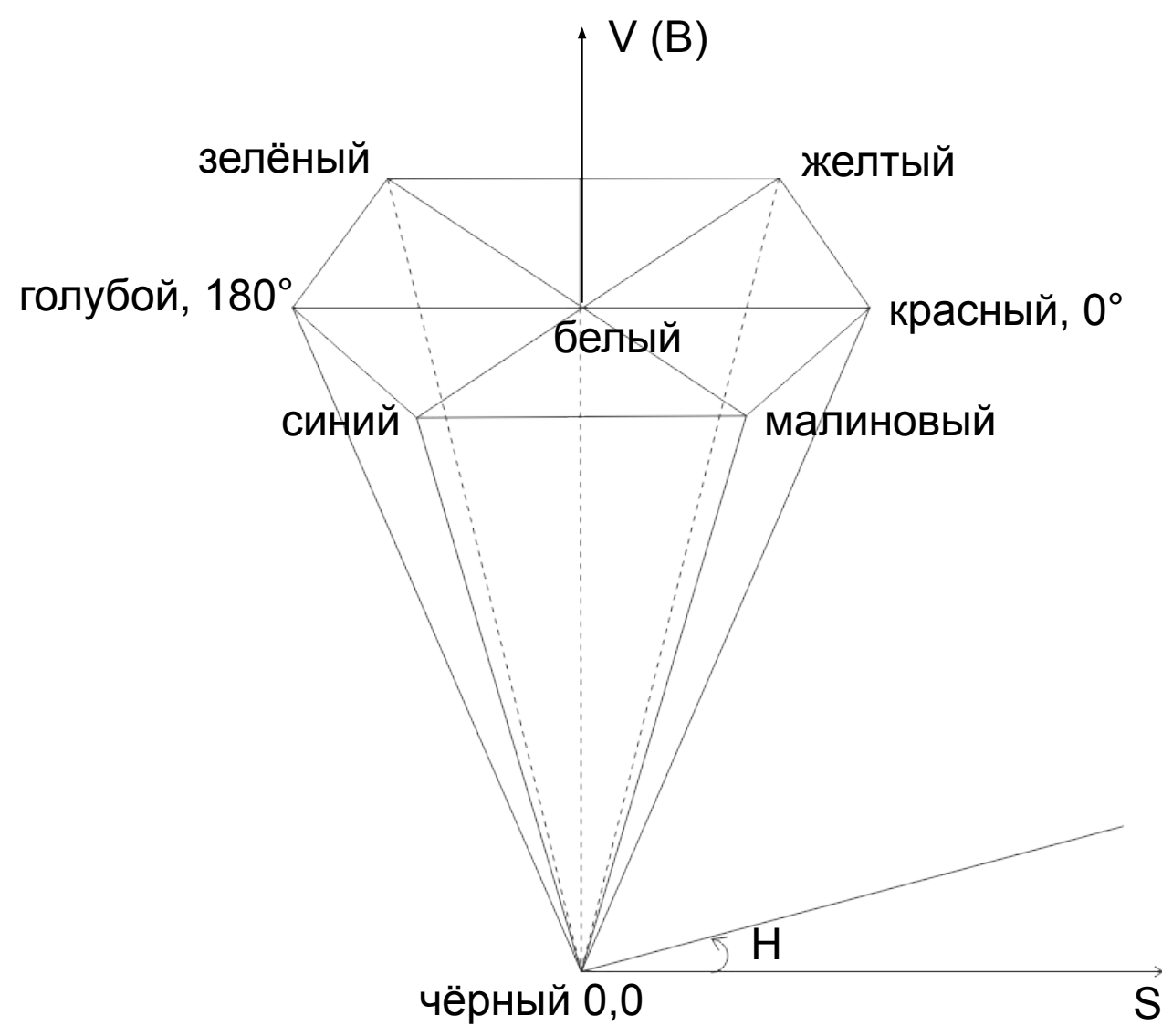

Основание пирамиды (V = 1) – яркие цвета.

H – угол, отсчитываемый вокруг оси OV против часовой стрелки от 0° (красного цвета).

Цвета, взаимно дополняющие друг друга до белого, находятся друг напротив друга, т.е. их H отличается на 180°.

S изменяется от 0 (по оси OV) до 1 на гранях пирамиды. Ось OV серая шкала.